## Hurtigtaster Visma Dokumentsenter (hentet fra versjon 10.11)

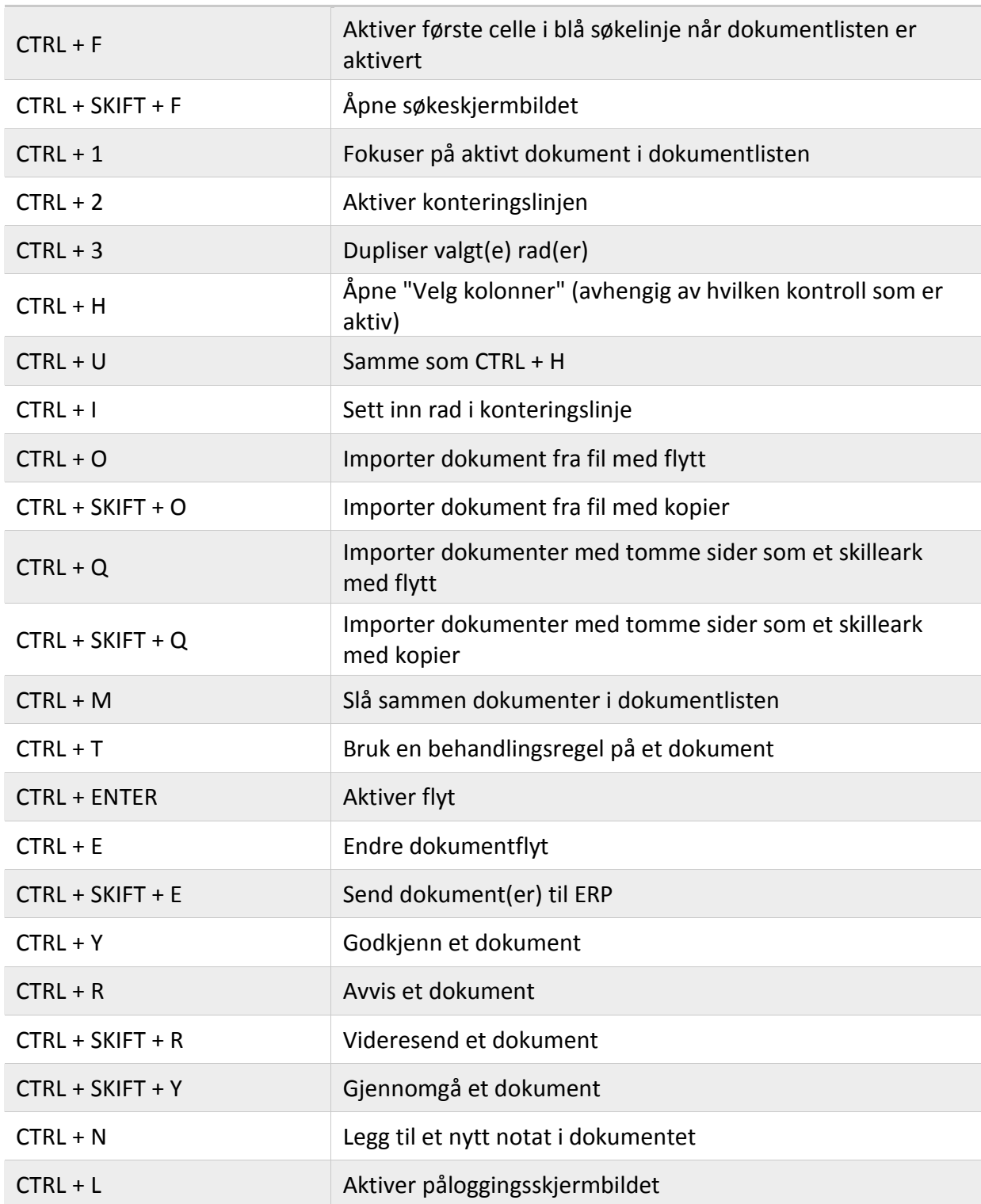

Innholdet i dette dokumentet kan kun videreformidles til eller brukes av de som har fått tillatelse fra ØkonomiBistand. ØB Partnerprogram - Effektivitetskonsept for ditt regnskapsbyrå og dine kunder.

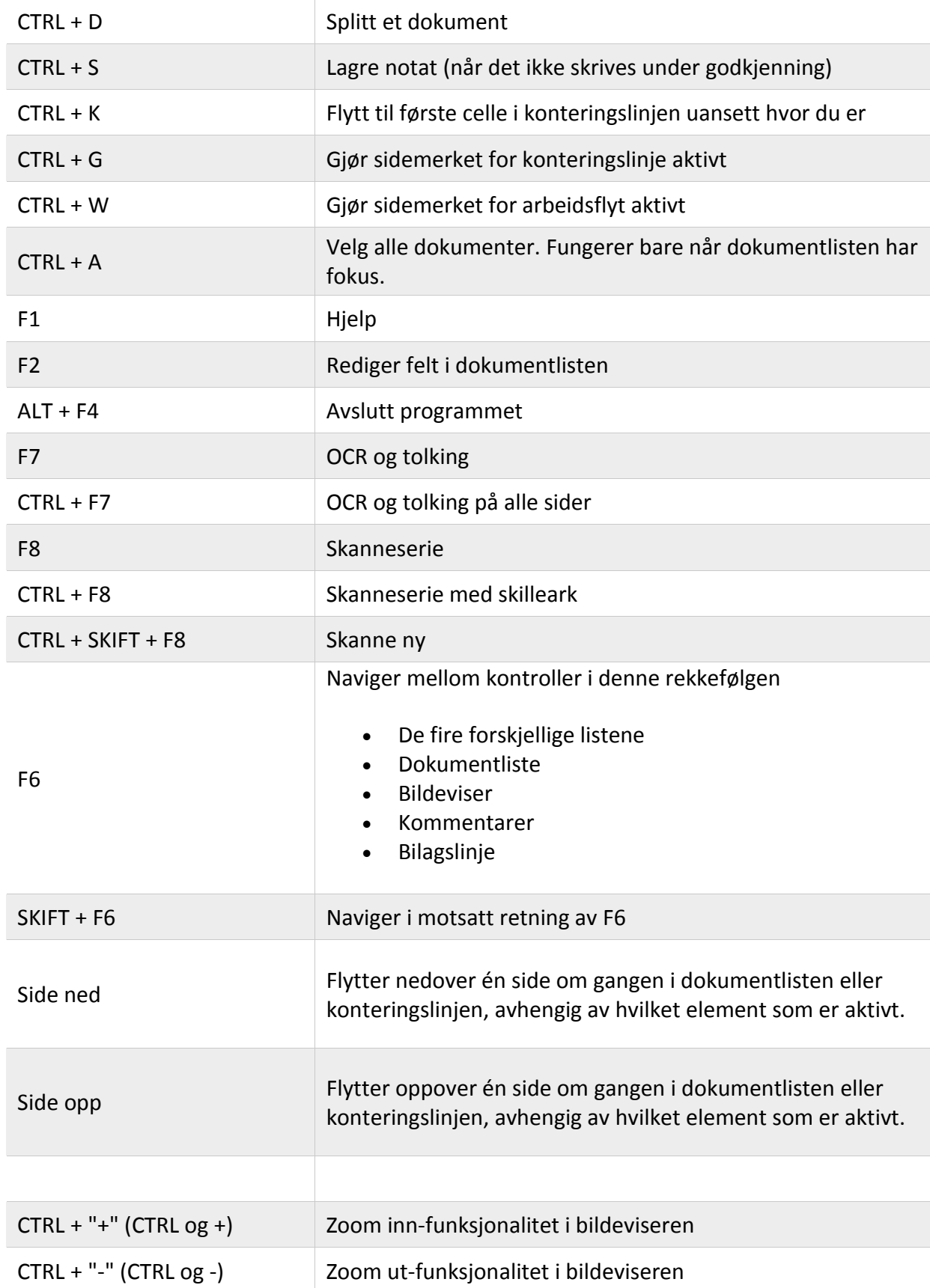

Innholdet i dette dokumentet kan kun videreformidles til eller brukes av de som har fått tillatelse fra ØkonomiBistand. ØB Partnerprogram - Effektivitetskonsept for ditt regnskapsbyrå og dine kunder.

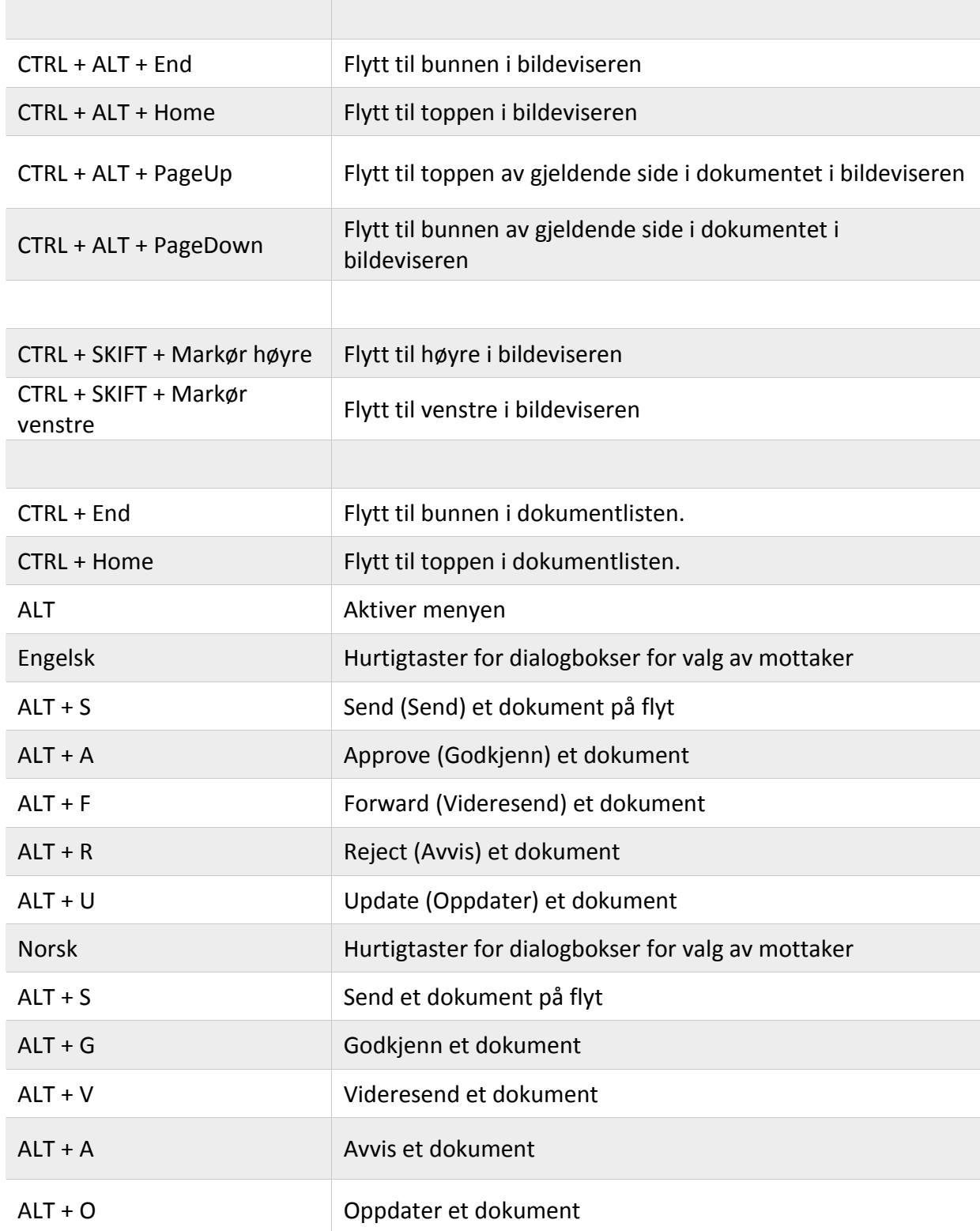

Innholdet i dette dokumentet kan kun videreformidles til eller brukes av de som har fått tillatelse fra ØkonomiBistand. ØB Partnerprogram - Effektivitetskonsept for ditt regnskapsbyrå og dine kunder.

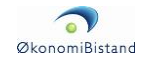